# **curso futebol virtual bet365 download**

- 1. curso futebol virtual bet365 download
- 2. curso futebol virtual bet365 download :bet esportivo download
- 3. curso futebol virtual bet365 download :slot instagram

### **curso futebol virtual bet365 download**

#### Resumo:

**curso futebol virtual bet365 download : Bem-vindo ao mundo do entretenimento de apostas em mka.arq.br! Reivindique seu bônus agora!**  contente:

Existem várias razões pelas quais as contas bet365 podem ser restritas, incluindo:apostas correspondentes, comportamento de apostas irracional, GamStop (auto-exclusão) e exploração de bónus bônus bônus.

Bet365 é um nome comercial de(New Media) Ltd. e operações operacionais.

As três melhores casas de aposta confiáveis no Brasil No brasileiro, as casadeca estão ada vez mais populares. mas como um novo cliente e é importante encontrar uma opção iável! Aqui estamos a 3 Melhores Casas De- do País: 1. Bet365 Be3364 foi Uma das juntas que ca menos popular em curso futebol virtual bet365 download todo o mundo E era altamente confiabilidade; Oferecem

toda ampla variedade dos esportes para ofertaes - incluindo futebol), basquete com e muito Mais". Eles também têm curso futebol virtual bet365 download ótima seção se casseino online

Betfair é outra

opção para apostas desportiva, no Brasil. Eles são conhecidos por curso futebol virtual bet365 download plataforma de

cade probabilidade a única e que permite aos usuários se envolver em curso futebol virtual bet365 download postar

r-to peier". BeFayr também oferece uma variedade com esportes como case ou Uma boa ão De casesino online! 3. RivaloRiValos foi um casa da espera relativamente nova do ileiro; mas eles já estão Se estabelecendocomo numa ótima alternativa confiável: Elas erecem toda bela diversidade dos Esportes Para compraS - incluindo futebol), basquete,

ôlei e muito mais. Rivalo também tem uma ótima equipe de suporte ao cliente que oferece bônus ou promoções regulares! Em resumo: se você está procurando pela casade aposta iável no Brasil a Bet365, Befair éRimaLO são todas ótimos opções

### **curso futebol virtual bet365 download :bet esportivo download**

No geral, a empresa de apostas esportivas online bet365 não divulga informações sobre os salários de seus funcionários. Isso significa que é difícil encontrar dados precisos e atualizados sobre o assunto. Além disso, os salários podem variar significativamente dependendo do cargo, nível de experiência, localização geográfica e outros fatores.

Entretanto, podemos supor que os salários na bet365 sejam competitivos e alinhados com a média do setor de tecnologia e entretenimento online. De acordo com pesquisas de mercado, os salários nas empresas de tecnologia e jogos variam de acordo com a posição e localização. Por exemplo, um especialista em curso futebol virtual bet365 download marketing digital no Reino Unido pode ganhar em curso futebol virtual bet365 download média entre £30.000 e £45.000 por ano, enquanto um desenvolvedor de software pode receber entre £35.000 e £60.000 anualmente.

Para obter informações mais precisas sobre os salários na bet365, recomendamos visitar sites de empregos e vagas abertas na empresa. Esses sites geralmente fornecem informações sobre o pacote salarial e benefícios para vagas específicas. Além disso, redes sociais profissionais, como LinkedIn, podem ser úteis para entrar em curso futebol virtual bet365 download contato com pessoas que trabalham ou já trabalharam na bet365 e obter informações de first-hand.

### **Como depositar no bet365 usando o cartão de crédito Nubank**

Se você é um apaixonado por jogos e apostas esportivas, é provável que você já tenha ouvido falar sobre o bet365. Com uma ampla variedade de esportes e mercados, o bet365 é uma das casas de apostas mais populares do mundo.

Mas como depositar dinheiro no bet365 usando o seu cartão de crédito Nubank? Não se preocupe, este guia está aqui para ajudá-lo. Siga as etapas abaixo e comece a apostar hoje mesmo.

#### **Passo 1: Faça login em curso futebol virtual bet365 download curso futebol virtual bet365 download conta bet365**

Antes de poder depositar qualquer coisa, você precisa estar logado em curso futebol virtual bet365 download curso futebol virtual bet365 download conta bet365. Se você ainda não tiver uma conta, é fácil se inscrever em curso futebol virtual bet365 download alguns minutos.

#### **Passo 2: Navegue até a página de depósito**

Depois de entrar em curso futebol virtual bet365 download curso futebol virtual bet365 download conta, navegue até a página de depósito. Você pode fazer isso clicando no botão "Depositar" no canto superior direito da tela.

#### **Passo 3: Selecione o cartão de crédito Nubank como seu método de pagamento**

Na página de depósito, você verá uma lista de opções de pagamento. Selecione "Cartão de crédito" e então escolha "Nubank" como seu emissor de cartão.

#### **Passo 4: Insira o valor do depósito**

Agora é hora de inserir o valor que você deseja depositar. Lembre-se de que o valor mínimo de depósito é de R\$ 10,00.

### **Passo 5: Insira os detalhes do cartão de crédito**

Depois de inserir o valor do depósito, você será solicitado a inserir os detalhes do seu cartão de crédito Nubank. Isso inclui o número do cartão, a data de validade e o código de segurança (CVV).

#### **Passo 6: Confirme o depósito**

Por fim, verifique se todos os detalhes estão corretos e clique em curso futebol virtual bet365 download "Depositar" para confirmar o depósito. O tempo de processamento pode variar, mas geralmente o dinheiro deve estar disponível em curso futebol virtual bet365 download curso futebol virtual bet365 download conta bet365 em curso futebol virtual bet365 download alguns minutos.

E é isso! Agora você sabe como depositar no bet365 usando o seu cartão de crédito Nubank. Boa sorte com suas apostas!

## **curso futebol virtual bet365 download :slot instagram**

#### **Inter Miami de Messi cai na Concachampions e perde chance de disputar o Super Mundial de Clubes**

A conquista da competição continental era a última oportunidade para a equipe de craques, ex-Barcelona, jogar o torneio da Fifa.

Mesmo com Messi e Suárez no time, o Inter Miami foi derrotado mais uma vez na Concachampions. Pelo jogo de volta das quartas de final, os Herons perderam por 3 a 1 para o Monterrey, não conseguindo reverter a desvantagem de um gol que já havia sido construída pelos mexicanos no jogo de ida.

Com esse resultado, a equipe está oficialmente fora do Super Mundial de Clubes da Fifa, que será realizado nos Estados Unidos em curso futebol virtual bet365 download 2025. Essa era a última oportunidade dos comandados de Tata Martino alcançarem uma vaga na competição intercontinental.

#### **Concacaf tem quatro vagas disponíveis para clubes afiliados**

Das quatro vagas disponíveis para clubes afiliados à Concacaf, três já estão definidas. Além do Monterrey, campeão da Concachampions de 2024, o Seattle Sounders-EUA e o mexicano León, que venceram as duas edições posteriores, estão garantidos no Mundial.

Com a derrota, o Inter Miami não tem mais chances de disputa.

#### **Três vagas para times da Conmebol**

Dentre as seis vagas cedidas a times da Conmebol, três brasileiros já estão qualificados: Palmeiras, Flamengo e Fluminense, campeões das três últimas Libertadores.

Ainda há três vagas em curso futebol virtual bet365 download aberto, disponíveis para o time que vencer o principal torneio da América do Sul em curso futebol virtual bet365 download 2024, e os dois melhores ranqueados pela entidade.

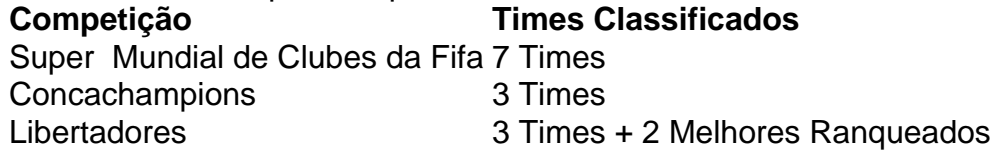

Author: mka.arq.br

Subject: curso futebol virtual bet365 download Keywords: curso futebol virtual bet365 download Update: 2024/8/13 6:40:30